## 【電子証明書の再発行方法】

故障によるパソコンの入替や誤って電子証明書を削除してしまった等で電子証明書の利用ができなくなっ た場合は、電子証明書を再発行する必要があります。利用者(PublicID)の電子証明書を再発行する手順 は次の通りです。

なお、本処理は管理者のみ可能な取引です。また、管理者の電子証明書を再発行する場合は、お取引店 窓口にて電子証明書の再発行の手続きが必要となります。

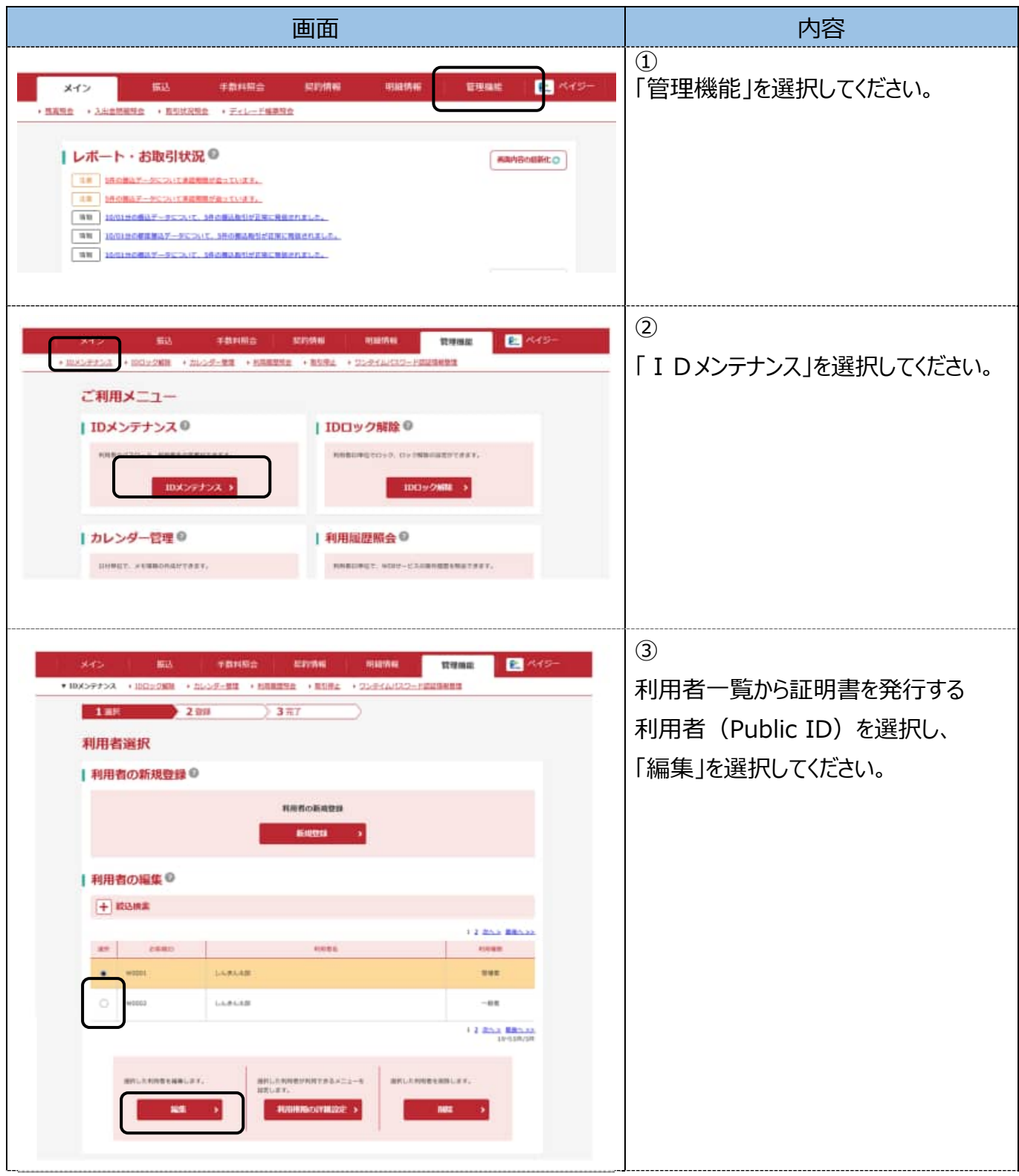

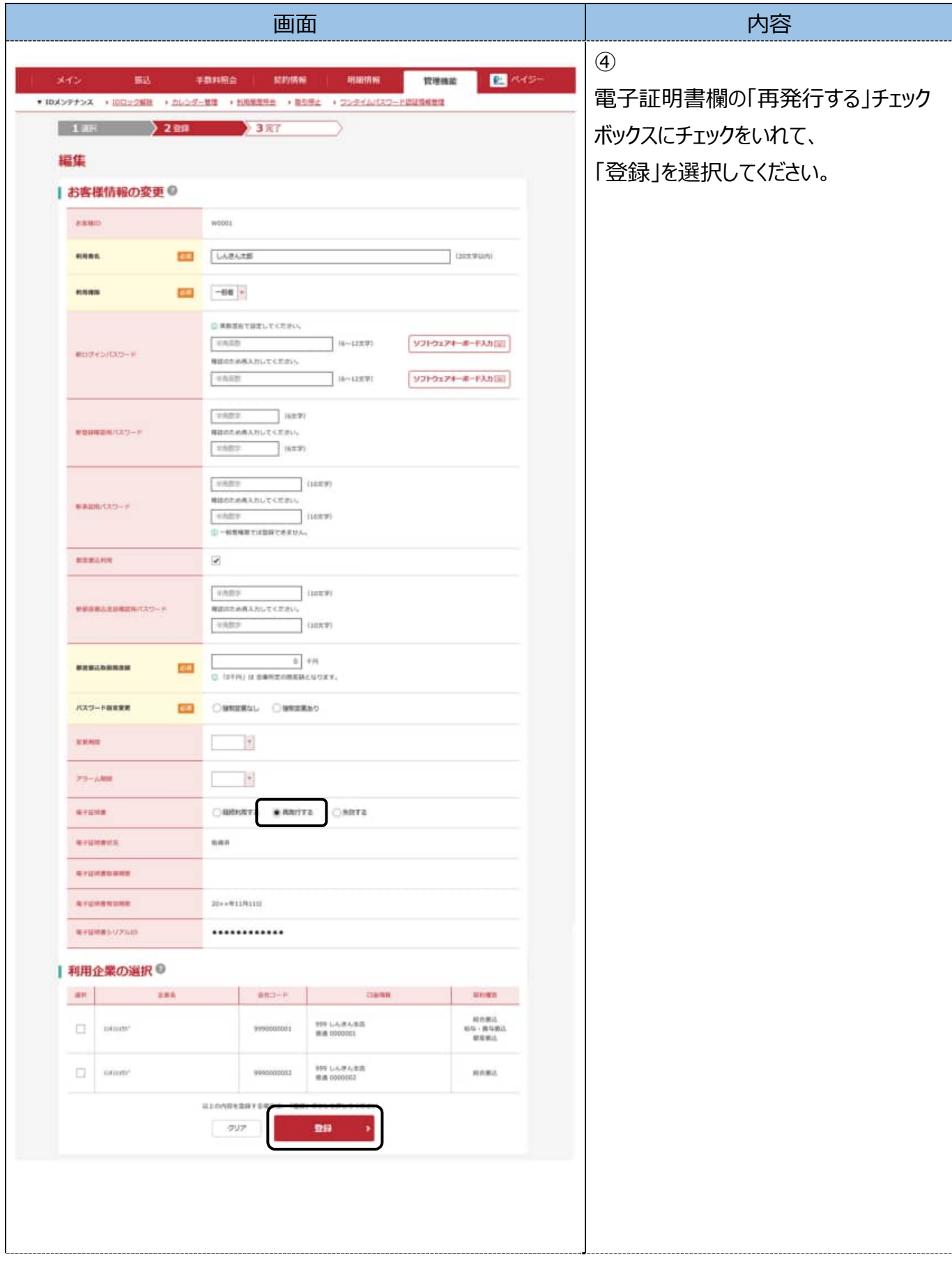

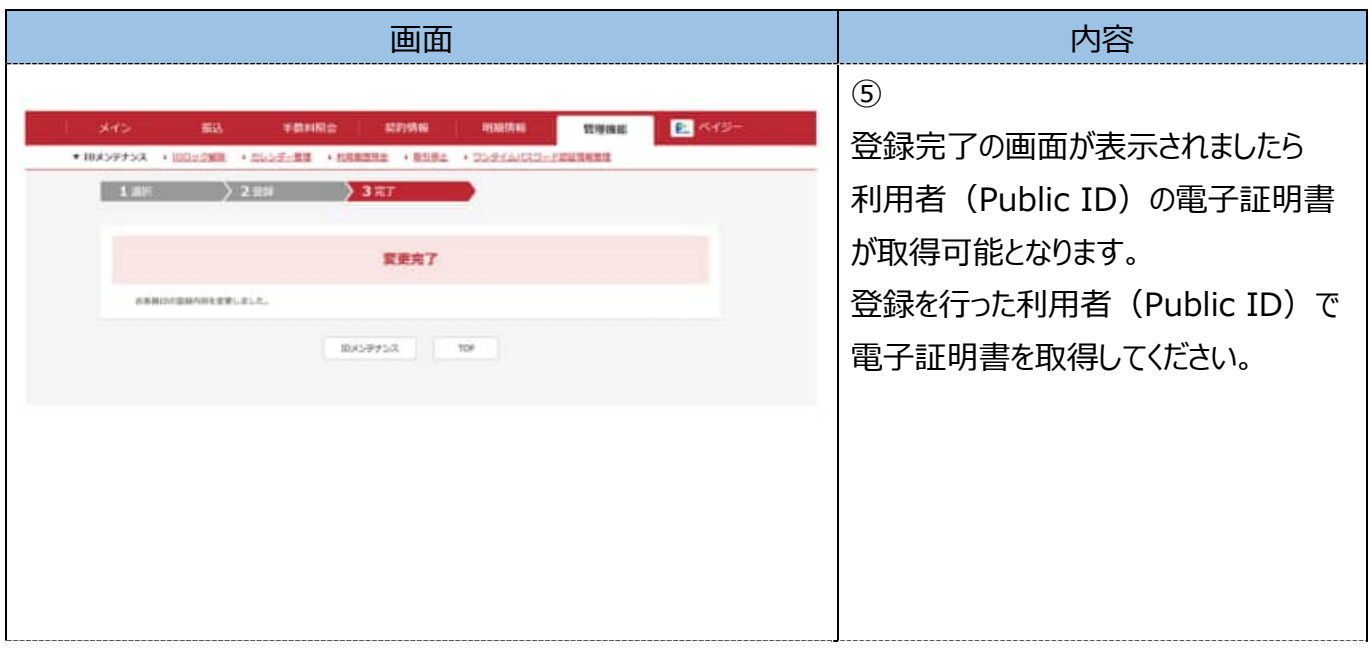